Oracle PDF

https://www.100test.com/kao\_ti2020/143/2021\_2022\_Oracle\_E6\_95 \_BO\_E6\_c102\_143209.htm

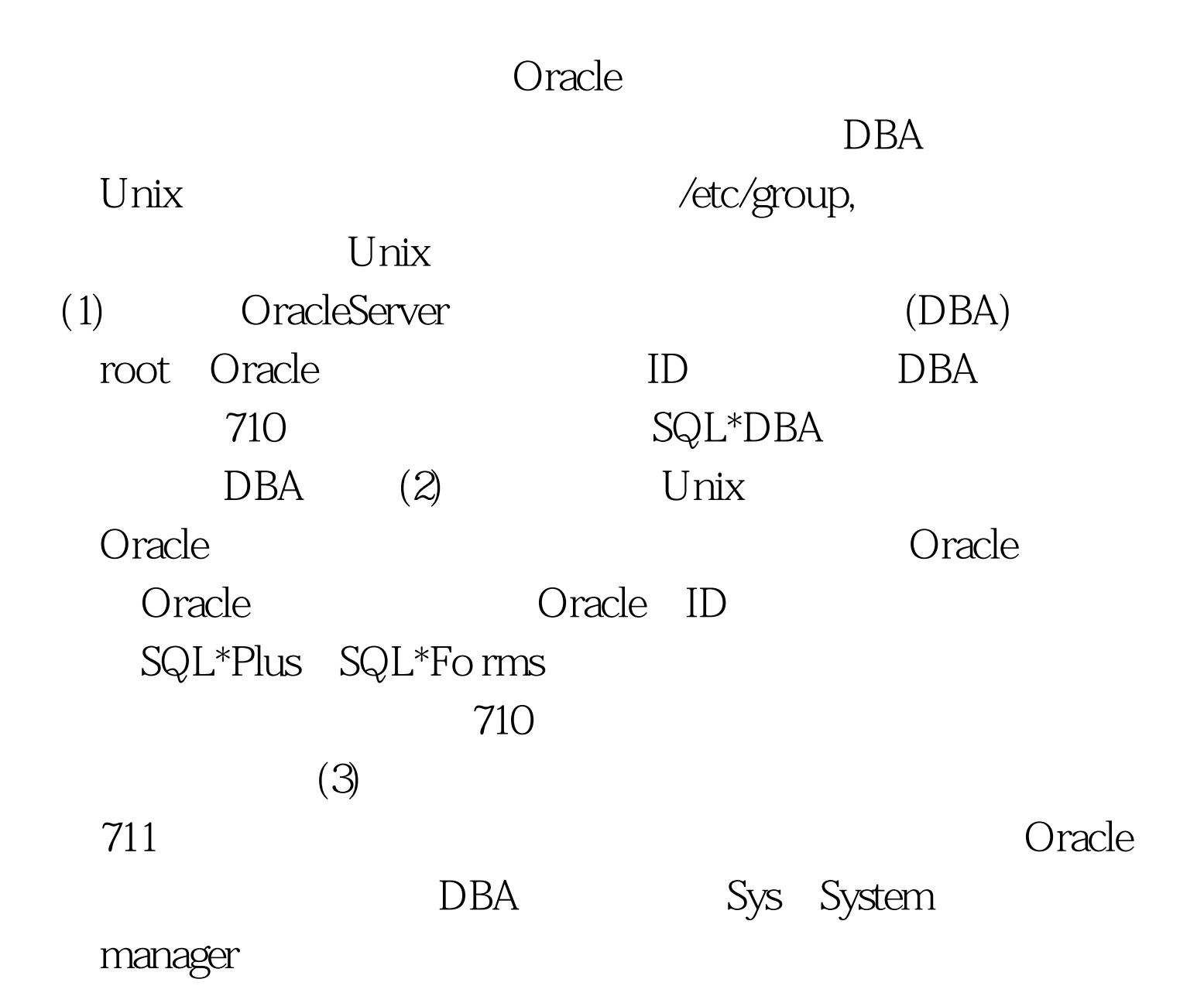

## SQL\*DBA

alter user sys indentified by password. alter user system indentified by password. ] assword oracle Oracle

(1) SORACLE\_HOME/bin Oracle 100Test

www.100test.com